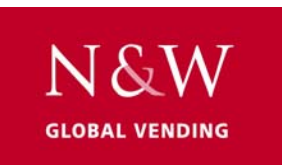

## Printout of statistics from the SMART food vendor.

 The CPU board computes the information and communicates with the Printer by means of the RS-232 Serial Port.

The serial printer RS-232 with a Baud rate of 9600, 8 data bit, no parity, 2 stop bit (the CITIZENI-DP 3110-24RF 230A p/n 9210219 printer is recommended).

To obtain a printout from the machine, proceed as follows,

- o Open the door M1>Statistics □ Connect the printer □ Press E on the selection panel M1.1>Statistics display Press O M1.2>Printing Press E M1.2.1>Statistics printing D Press E Press E Confirm <En >Ca Turn on the printer
	- Press E

Printout of all statistics will commence

Please wait…

When printout has ended, disconnect printer and close machine door